# Добавление больничных листов

Позволяет добавить новую запись о больничном листе пациента

#### Запрос

#### Адрес запроса:

POST: {{url}}/stt/DisabilityList

## Заголовок запроса:

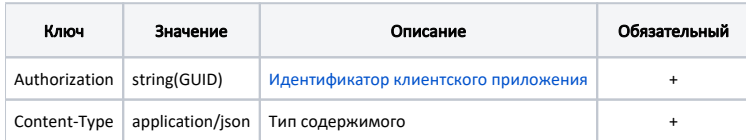

#### Тело запроса:

Модель: [Больничные листы](https://confluence.softrust.ru/pages/viewpage.action?pageId=38405716)

## Ответ сервера

В случае успешного выполнения сервер вернет ответ со статусом 200 ОК и Id созданной записи.

В случае возникновения ошибок будет возвращен [стандартный ответ сервера](http://confluence.softrust.ru/pages/viewpage.action?pageId=6586453).